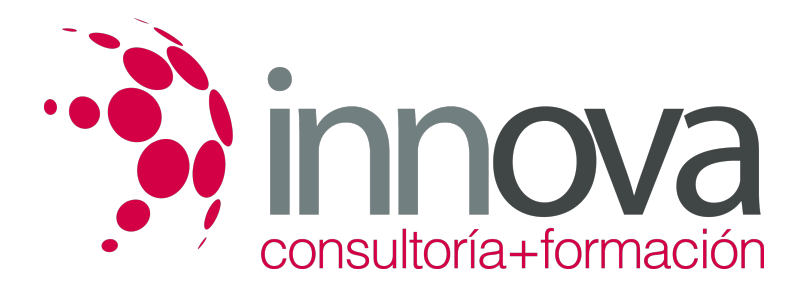

# **Alteraciones psíquicas en personas mayores**

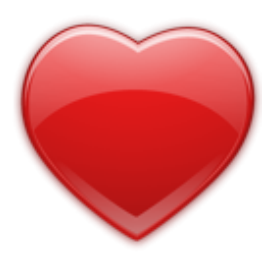

**Área:** Sanidad **Modalidad:** Teleformación **Duración:** 80 h **Precio:** 24.00€

[Curso Bonificable](https://innova.campusdeformacion.com/bonificaciones_ft.php) **[Contactar](https://innova.campusdeformacion.com/catalogo.php?id=24849#p_solicitud)** [Recomendar](https://innova.campusdeformacion.com/recomendar_curso.php?curso=24849&popup=0&url=/catalogo.php?id=24849#p_ficha_curso) [Matricularme](https://innova.campusdeformacion.com/solicitud_publica_curso.php?id_curso=24849)

### **OBJETIVOS**

Conocer las pautas para leer e interpretar los balances y la cuenta de pérdidas y ganancias, en el estudio del análisis contable.

#### ####

Desarrollar mediante conocimientos teóricos y aplicaciones prácticas una serie de adiestramientos que permitan obtener una visión más amplia del entramado financiero actual y futuro en el que se mueve la empresa.

####

Adquirir una serie de criterios de apoyo y respaldo en la toma de decisiones o elaboración de diagnósticos, para analizar los resultados e influir en posteriores escenarios de futuro.

#### ####

- Conocer de forma práctica los conceptos contables básicos y la secuencia de documentos o registros que debe realizarse desde el inventario inicial hasta la confección de los estados de síntesis o cuentas anuales.

### **CONTENIDOS**

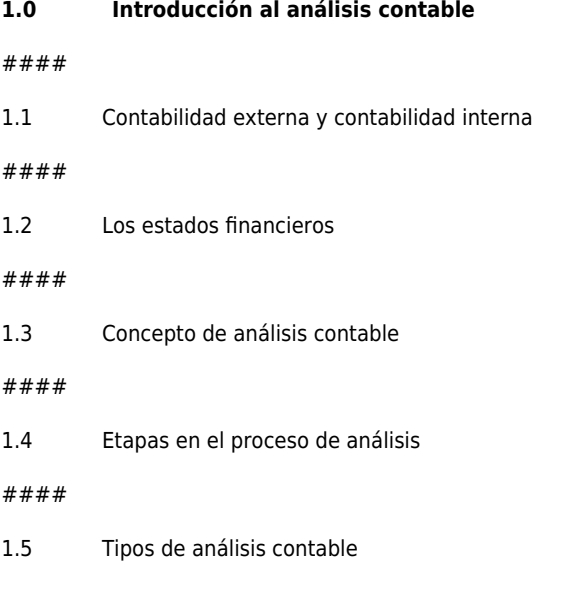

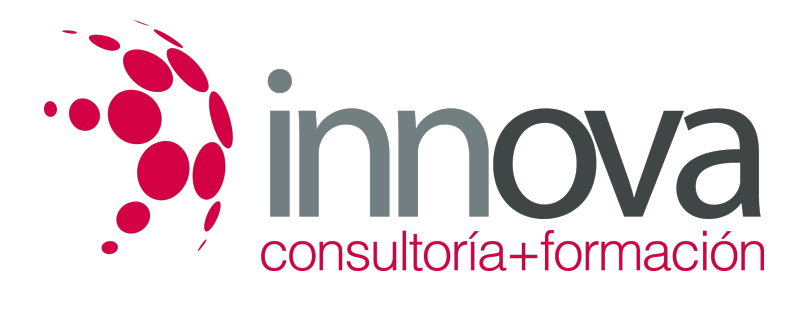

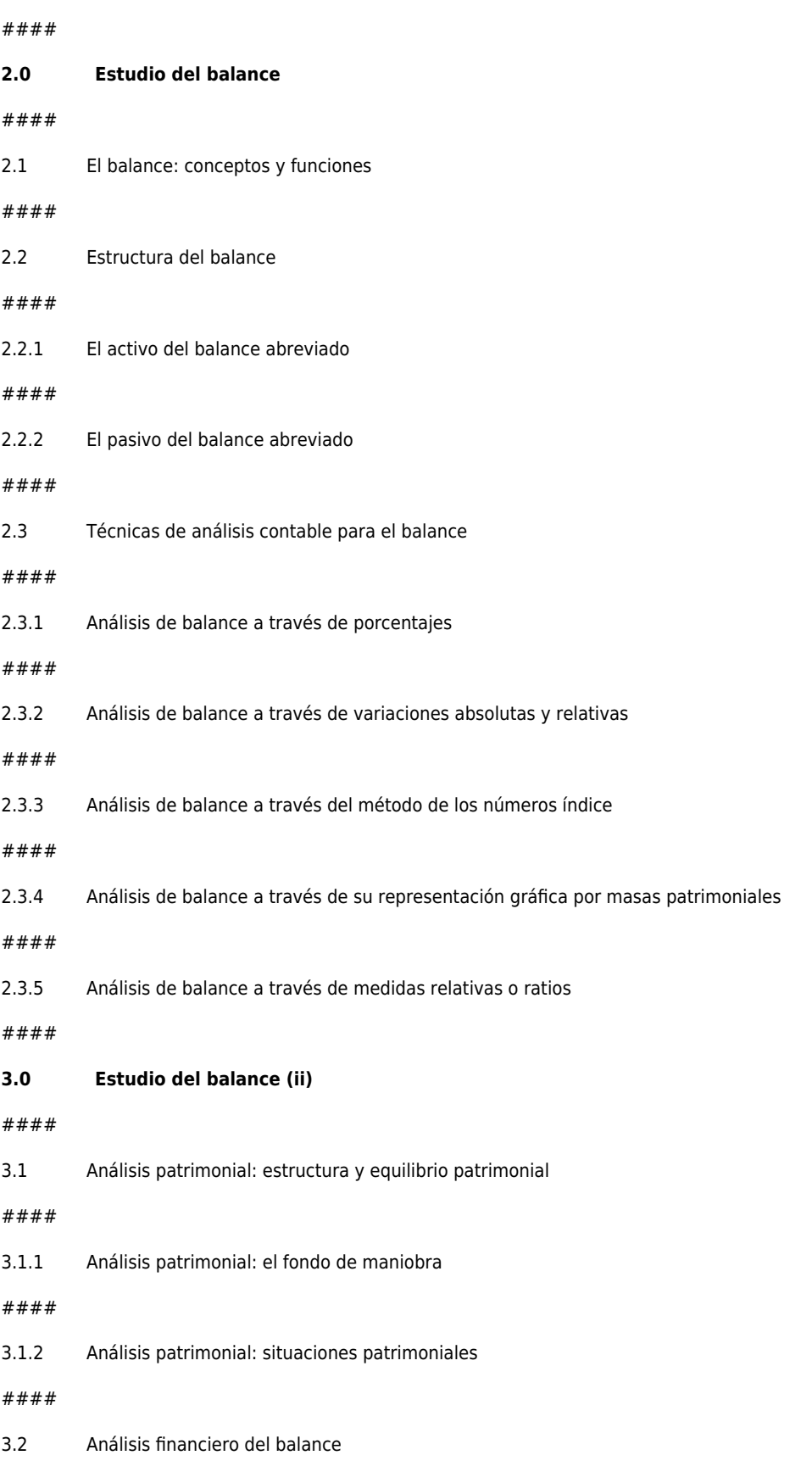

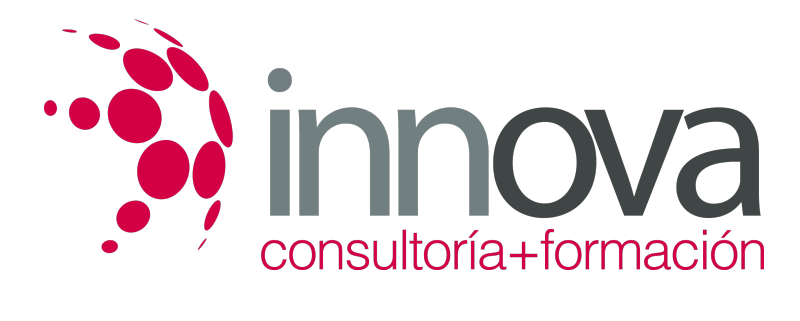

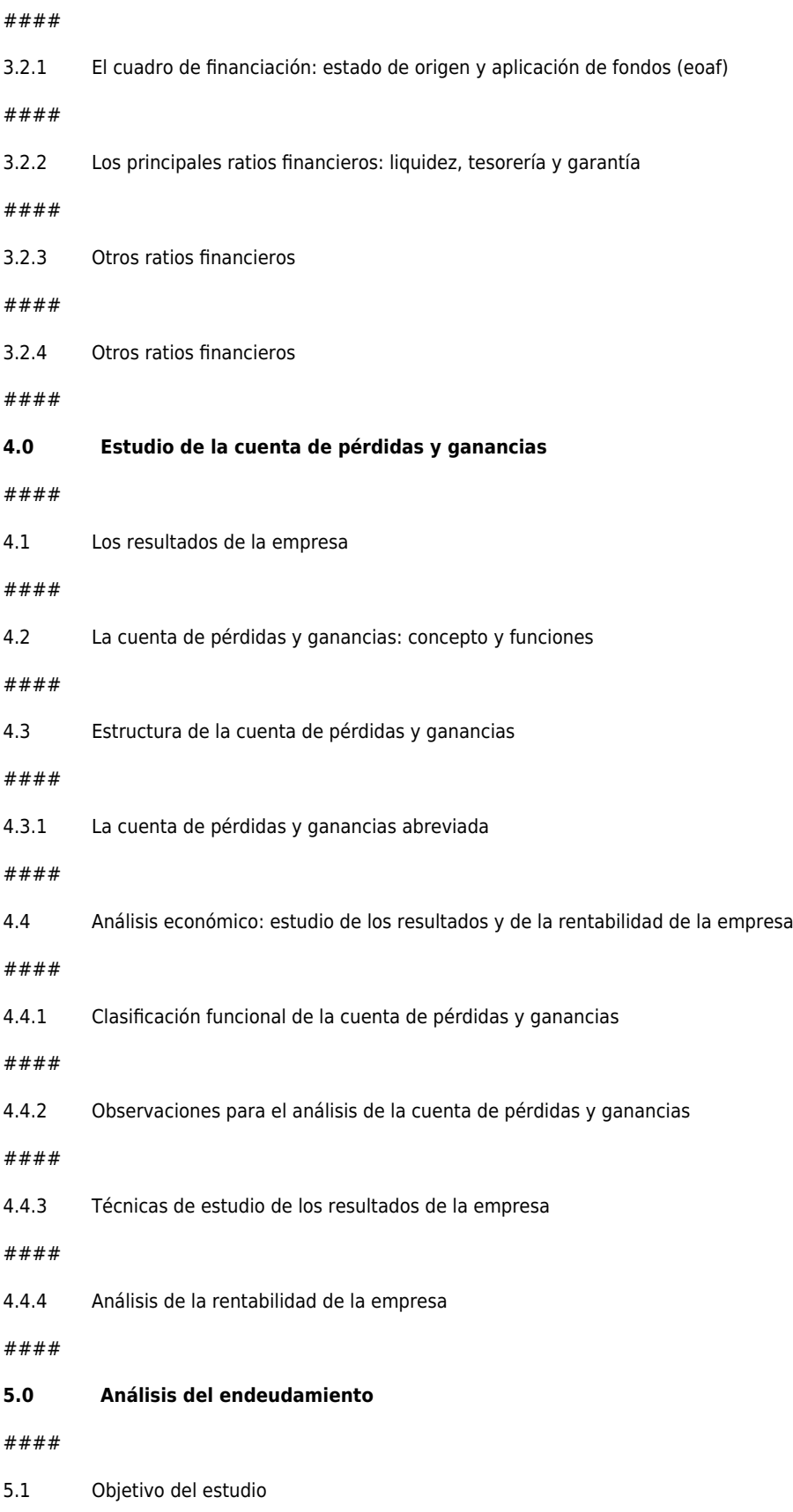

*6-03-2025 3/5*

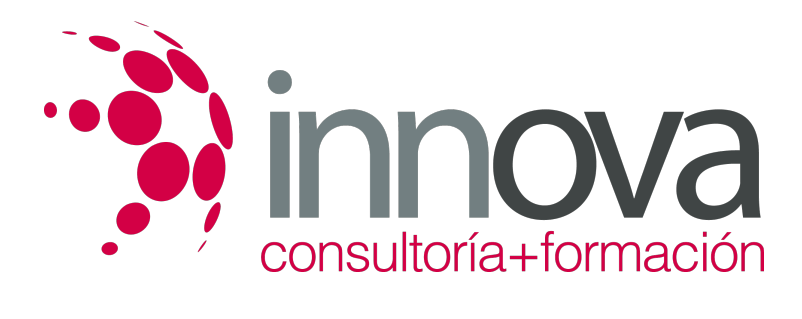

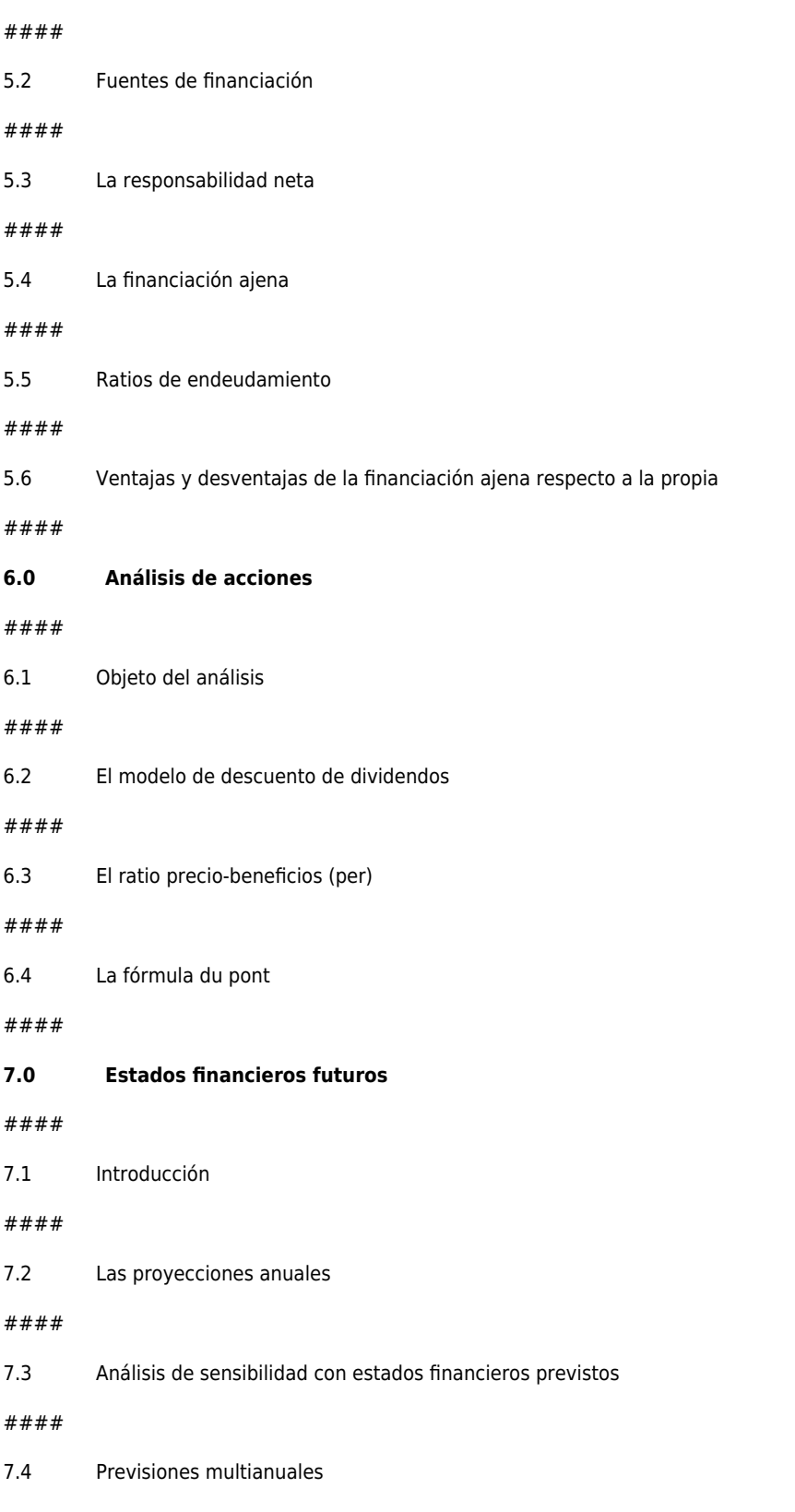

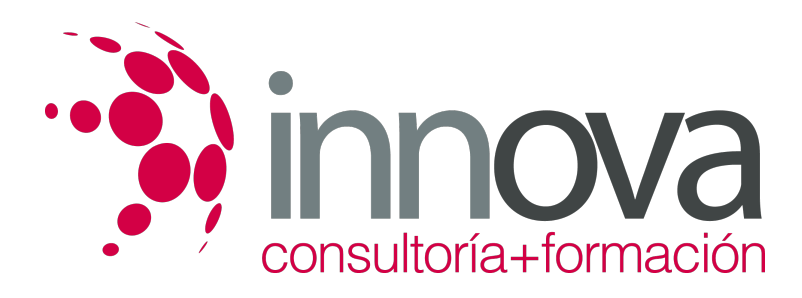

### **METODOLOGIA**

- **Total libertad de horarios** para realizar el curso desde cualquier ordenador con conexión a Internet, **sin importar el sitio desde el que lo haga**. Puede comenzar la sesión en el momento del día que le sea más conveniente y dedicar el tiempo de estudio que estime más oportuno.
- En todo momento contará con un el **asesoramiento de un tutor personalizado** que le guiará en su proceso de aprendizaje, ayudándole a conseguir los objetivos establecidos.
- **Hacer para aprender**, el alumno no debe ser pasivo respecto al material suministrado sino que debe participar, elaborando soluciones para los ejercicios propuestos e interactuando, de forma controlada, con el resto de usuarios.
- **El aprendizaje se realiza de una manera amena y distendida**. Para ello el tutor se comunica con su alumno y lo motiva a participar activamente en su proceso formativo. Le facilita resúmenes teóricos de los contenidos y, va controlando su progreso a través de diversos ejercicios como por ejemplo: test de autoevaluación, casos prácticos, búsqueda de información en Internet o participación en debates junto al resto de compañeros.
- **Los contenidos del curso se actualizan para que siempre respondan a las necesidades reales del mercado.** El departamento multimedia incorpora gráficos, imágenes, videos, sonidos y elementos interactivos que complementan el aprendizaje del alumno ayudándole a finalizar el curso con éxito.

## **REQUISITOS**

Los requisitos técnicos mínimos son:

- Navegador Microsoft Internet Explorer 5.5 o superior, con plugin de Flash, cookies y JavaScript habilitados. No se garantiza su óptimo funcionamiento en otros navegadores como Firefox, Netscape, Mozilla, etc.
- Resolución de pantalla de 800x600 y 16 bits de color o superior.
- Procesador Pentium II a 300 Mhz o superior.
- 32 Mbytes de RAM o superior.